## **Anlegen eines lokalen Overlays**

Das Anlegen eines solchen Overlays gestaltet sich sehr einfach. Man erstellt nen Ordner und benennt sein Overlay wie immer man möchte.

```
mkdir -p /usr/local/portage/profiles/
echo "darkdevils_overlay" > /usr/local/portage/profiles/repo_name
```
Als nächstes müssen wir das ganze noch unserer "make.conf" bekannt machen.

```
nano /etc/make.conf
source /var/lib/layman/make.conf
# If you have layman installed, this line must be below the layman make.conf
line
PORTDIR OVERLAY="${PORTDIR OVERLAY} /usr/local/portage/"
...
```
## **Ein Paket zum gerade erstellten Overlay hinzufügen**

Als Beispiel nehmen wir **sys-block/iscsitarget**. Die aktuelle Version kann wegen eines [Bugs](https://bugs.gentoo.org/show_bug.cgi?id=365735) ab Kernel 2.6.38 nicht kompiliert werden. Daher installieren wir uns die Entwicklerversion. Wir erstellen den dafür vorgesehenen Ordner und erstellen ein Manifest.

```
mkdir -p /usr/local/portage/sys-block/iscsitarget
cd /usr/local/portage/sys-block/iscsitarget
wget https://bugs.gentoo.org/attachment.cgi?id=272021
mv attachment.cgi?id=272021 iscsitarget-9999.ebuild
mkdir files && cd files
wget https://bugs.gentoo.org/attachment.cgi?id=272023
mv attachment.cgi\?id\=272023 iscsitarget-1.4.20.2-respect-flags.patch
cp /usr/portage/sys-block/iscsitarget/files/ietd-conf.d .
ebuild iscsitarget-9999.ebuild manifest
```
So, in dem Fall müssen wir das Paket noch demaskieren.

echo ">=sys-block/iscsitarget-9999" >> /etc/portage/package.unmask

Nun können wir das Paket getrost installiern.

```
emerge -vp iscsitarget
```
These are the packages that would be merged, in order:

Calculating dependencies... done! [ebuild N ] sys-block/iscsitarget-9999 0 kB [1] Last<br>update: update: 2017/04/01 gentoo:lokales\_overlay\_anlegen\_und\_verwalten https://deepdoc.at/dokuwiki/doku.php?id=gentoo:lokales\_overlay\_anlegen\_und\_verwalten 19:34

Total: 1 package (1 new), Size of downloads: 0 kB Portage tree and overlays: [0] /usr/portage [1] /usr/local/portage

From: <https://deepdoc.at/dokuwiki/> - **DEEPDOC.AT - enjoy your brain**

Permanent link: **[https://deepdoc.at/dokuwiki/doku.php?id=gentoo:lokales\\_overlay\\_anlegen\\_und\\_verwalten](https://deepdoc.at/dokuwiki/doku.php?id=gentoo:lokales_overlay_anlegen_und_verwalten)**

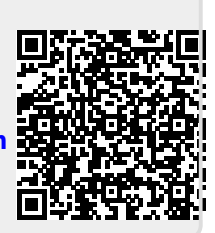

Last update: **2017/04/01 19:34**